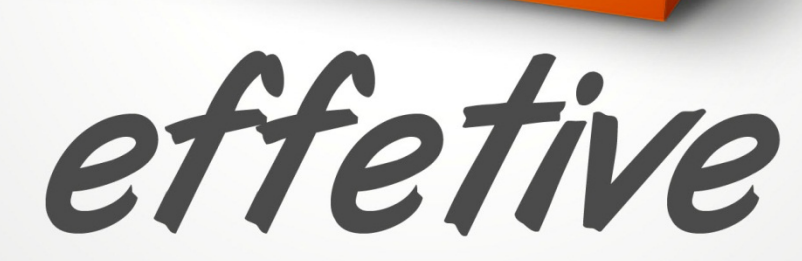

sua imaginação, nossa criação...

# **API Rest para Sell-out e Estoque**

Especificação Técnica

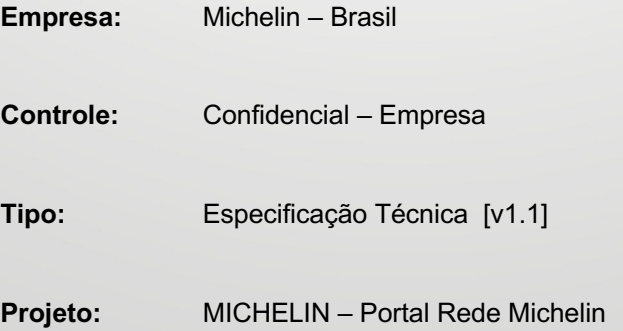

# **1.1 PREMISSAS PROJETO**

- 1) O acesso à API e uso da plataforma de integração de informações de Sell-out deve ocorrer:
	- a. Através de um controle de acesso com a geração de um TOKEN BASIC específico para cada Distrtibuidor (Grupo de Revendas)
	- b. Com a validação das revendas (ERP) enviados via integração para apenas as revendas associadas ao TOKEN disponível a cada distribuidor
- 2) Deve ser implementado um log de envio/tentativa e consumo da API

# **1.2 FLUXOS DA API**

Lista de fluxos principais para consumo por aplicações terceiras:

#### **1.2.1 AUTORIZAÇÃO DE USO DA API**

- 1) Distribuidor deve solicitar o TOKEN (Login + Senha) de autorização ao Suporte da Effetive Sistemas através do e-mail suporte@effetive.com.br incluindo o RC Michelin em cópia da solicitação
- 2) Equipe de Suporte Effetive irá gerar um TOKEN BASIC de autorização que deve ser usado como Authorization: Basic <token>
- 3) BASIC TOKEN é gerado no formado LOGIN:SENHA em Base64
- 4) Acesso e consumo da API. Para cada chamada a endpoints da API deve ser passado o token como Authorization header de cada requisição
	- a. Exemplo: Authorization: BASIC 123

#### **1.2.2 ENDPOINTS**

- 1) https://www.redemichelin.com.br/PIMI/apidata/rest/sellout/insert -> Inserir vendas sell-out
- 2) https://www.redemichelin.com.br/PIMI/apidata/rest/sellout/delete -> Cancelar uma venda
- 3) https://www.redemichelin.com.br/PIMI/apidata/rest/inventory/insert -> Carga de inventário de um dia

Página 2 - v1.1

application/json v

#### **1.2.3 FLUXO SELL-OUT – INSERINDO VENDAS**

https://www.redemichelin.com.br/PIMI/apidata/rest/sellout/insert -> Inserir vendas sell-out

Insert a new sale in the Michelin's Portal

#### **Request**

#### **Body**

Sell-out model and fields

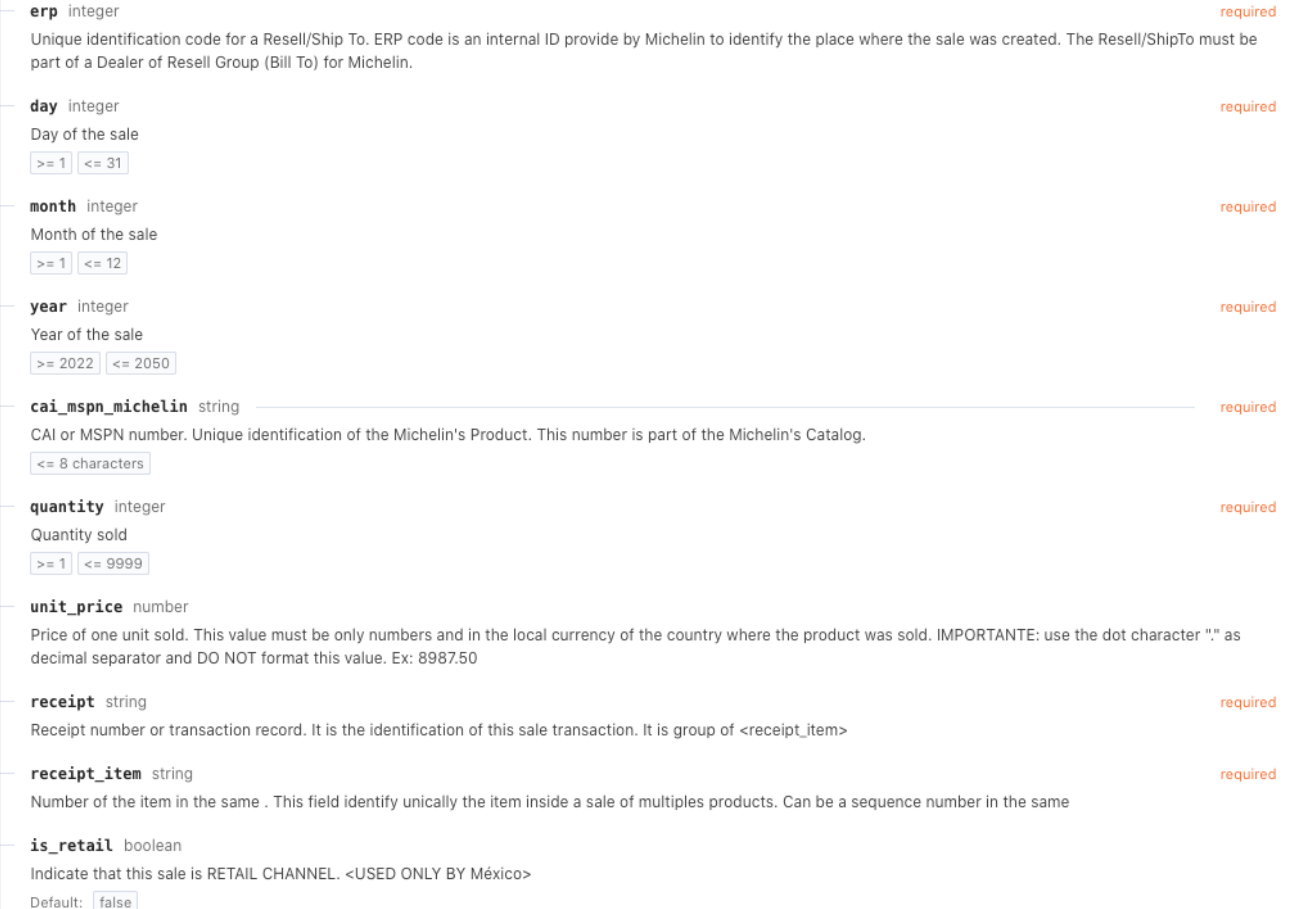

*Confidential DPT - Documento de Proposta Técnica* e Econômica

Página 3 - v1.1

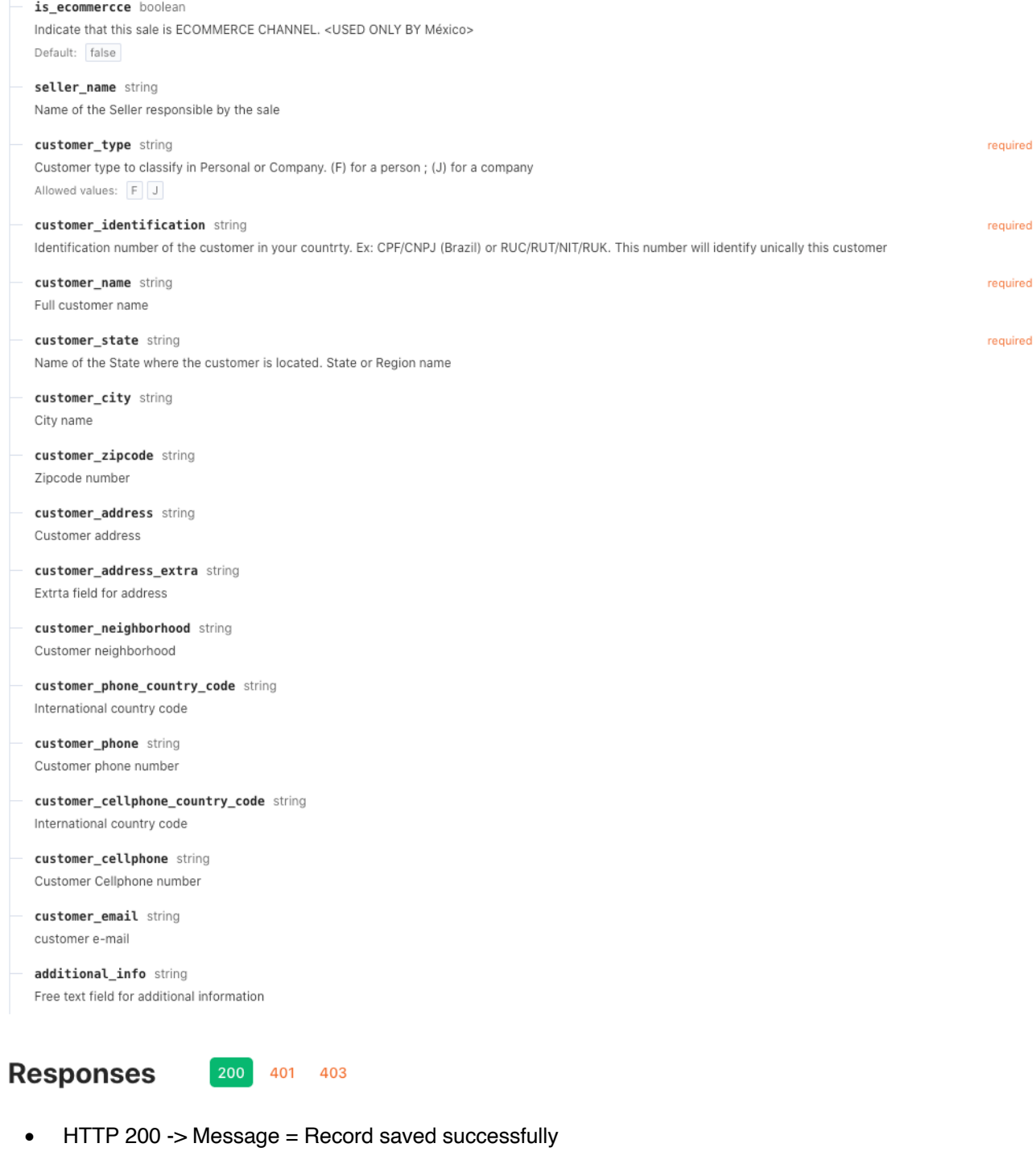

- HTTP 401 -> Message = Unauthorized
- Tabela com códigos de Validação enviado via Excel\*

*Confidential DPT - Documento de Proposta Técnica* e Econômica

Página 4 - v1.1

{

Exemplo JSON de Chamada – BODY – 3 Vendas:

```
 "sellout":
    \sqrt{ } { "erp": "99999999", 
           "day": "99999999",
           "month": "99999999",
           "year": "99999999",
          "cai mspn_michelin": "999999999",
           "quantity": "99999999",
           "unit_price": "99999999",
           "receipt": "99999999",
           "receipt_item": "99999999",
           "is_retail": "N",
           "is_ecommerce": "N",
          "seller_name": "-",
           "customer_type": "J",
           "customer_identification": "99.999.999/9999-99",
           "customer_name": "-",
          "customer_state": "-",
          "customer_city": "-",
          "customer zipcode": "-",
           "customer_address": "-",
          "customer_address_extra": "-",
          "customer_neighborhood": "-",
          "customer phone country code": "99",
           "customer_phone_area_code": "9999",
           "customer_phone": "9999999999",
           "customer_cellphone_country_code": "99",
          "customer cellphone area code": "99",
           "customer_cellphone": "999999999",
          "customer email": "-",
           "additional_info": "-"
         },
         { "erp": "99999999", 
           "day": "99999999",
           "month": "99999999",
           "year": "99999999",
           "cai_mspn_michelin": "99999999",
           "quantity": "99999999",
           "unit_price": "99999999",
           "receipt": "99999999",
           "receipt_item": "99999999",
           "is_retail": "N",
           "is_ecommerce": "N",
           "seller_name": "-",
           "customer_type": "J",
```
*Confidential DPT - Documento de Proposta Técnica* e Econômica

Página 5 - v1.1

```
 "customer_identification": "99.999.999/9999-99",
 "customer_name": "-",
 "customer_state": "-",
 "customer_city": "-",
 "customer_zipcode": "-",
 "customer_address": "-",
 "customer_address_extra": "-",
"customer_neighborhood": "-",
 "customer_phone_country_code": "99",
 "customer_phone_area_code": "9999",
 "customer_phone": "9999999999",
 "customer_cellphone_country_code": "99",
 "customer_cellphone_area_code": "99",
 "customer_cellphone": "999999999",
 "customer_email": "-",
 "additional_info": "-"
```
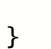

]

*Confidential DPT - Documento de Proposta Técnica* e Econômica

Página 6 - v1.1

#### **1.2.4 FLUXO SELL-OUT – CANCELANDO UMA VENDA**

https://www.redemichelin.com.br/PIMI/apidata/rest/sellout/delete -> Cancelar uma venda

Cancel a sale

# **Request**

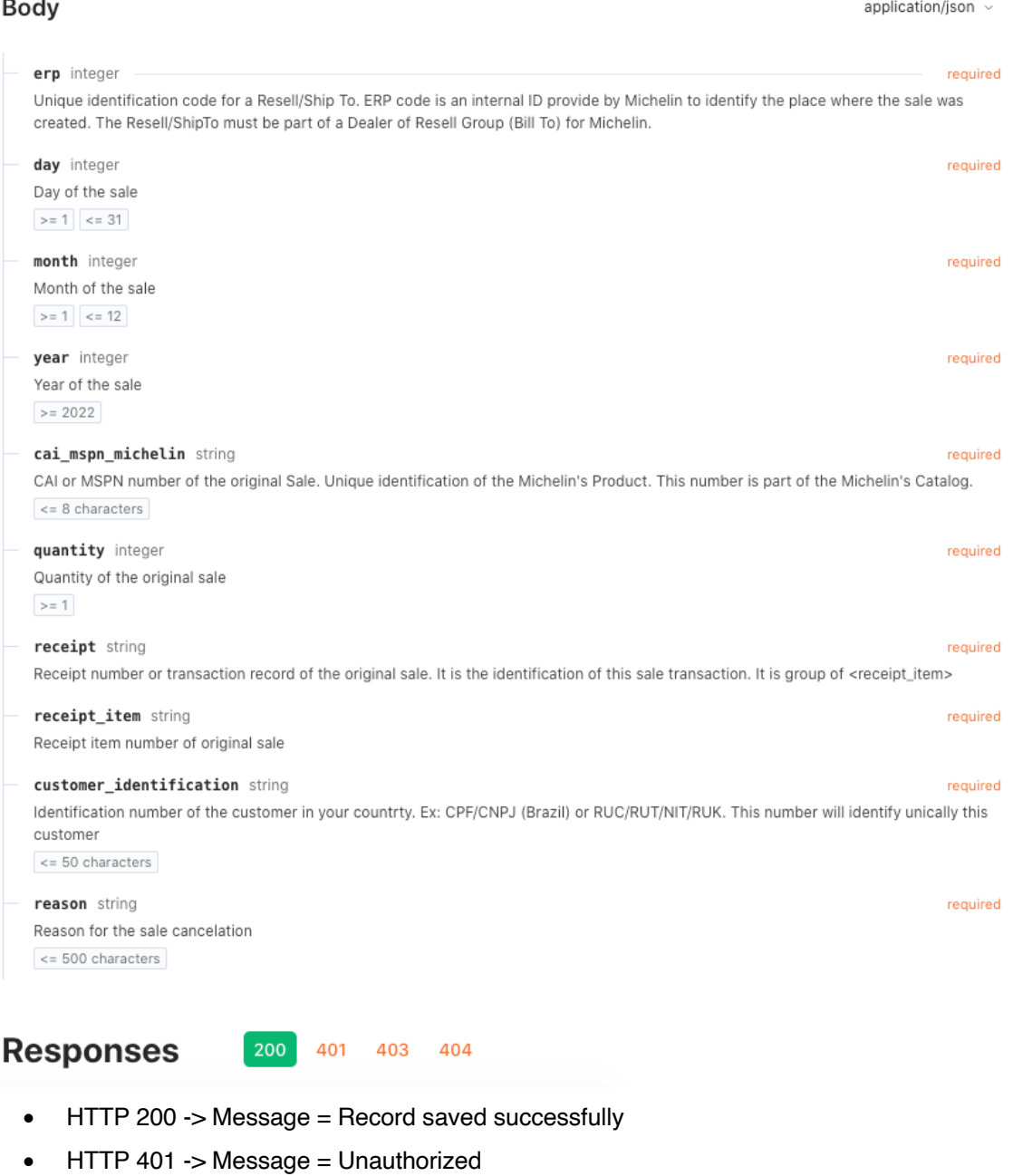

*Confidential DPT - Documento de Proposta Técnica* e Econômica

Página 7 - v1.1

```
Exemplo JSON de chamada:
```

```
{
     "sellout":
\blacksquare { "erp": "99999", 
                "day": "999",
                "month": "999",
                "year": "9999",
                "cai_mspn_michelin": "9999",
                "quantity": "99",
                "receipt": "9999",
                "receipt_item": "99999",
               "customer_type": "999",
                "customer_identification": "99.999.999/9999-99",
                "reason":"-"
              },
              { "erp": "99999", 
                "day": "999",
                "month": "999",
                "year": "9999",
               "cai mspn michelin": "9999",
                "quantity": "99",
                "receipt": "9999",
                "receipt_item": "99999",
                "customer_type": "999",
                "customer_identification": "99.999.999/9999-99",
                "reason":"-"
         ]
}
```
### **1.2.5 FLUXO INVENTARIO – CARGA DE INVENTÁRIO**

https://www.redemichelin.com.br/PIMI/apidata/rest/inventory/insert -> Carga de inventário de um dia

- Cada chamada a este endpoint deverá representa uma carga completa de um inventário de uma revenda para um único dia e deve conter TODOS os produtos em estoque.
- Produtos que não existam no estoque não são necessários serem informados na requisição pois o sistema entenderá que o Estoque será 0 zero.
- HTTP 200 -> Message = Inventory saved successfully
- HTTP 401 -> Message = Unauthorized
- HTTP 403 -> Message = Forbidden. You have no permission to the ERP (Resell or Ship-to)
- HTTP 422 -> Messege of data validation

*Confidential DPT - Documento de Proposta Técnica* e Econômica

Página 8 - v1.1

```
Exemplo JSON de chamada:
{
     "inventory":
        \Gamma { "erp": "11111", 
                "day": "4",
                "month": "12",
                "year": "2022",
                "cai_mspn_michelin": "104492",
                "quantity": "2"
              },
              { "erp": "11111", 
                "day": "4",
                "month": "12",
                "year": "2022",
               "cai mspn michelin": "104679",
                "quantity": "2"
              },
              { "erp": "11111", 
                "day": "4",
                "month": "12",
                "year": "2022",
               "cai mspn michelin": "104865",
                "quantity": "2"
 }
         ]
}
```
# **1.3 API**

- 1) Será gerado para cada Distribuidor uma API Token para ser usado como Authorization Basic Header
- 2) Todas as chamadas devem ocorrer sempre via HTTPS
- 3) A API utilizará sempre o formato JSON como padrão
- 4) A API deve retornar códigos padrão HTTP (200, 404, 403, 401, etc...)
- 5) SERVIÇOS API (endpoints)
	- a. /apidata/rest/sellout/insert -> Inserir uma venda sell-out
	- b. /apidata/rest/sellout/delete -> Cancelar uma venda sell-out
	- c. /apidata/rest/inventory/insert -> Carga completa de um inventário

*Confidential DPT - Documento de Proposta Técnica* e Econômica

Página 9 - v1.1